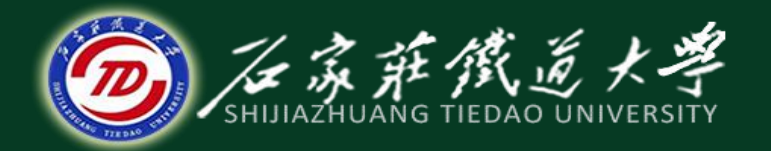

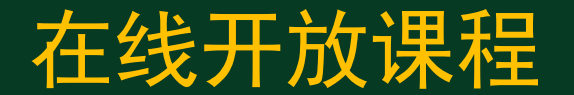

## 微型计算机指令系统

逻辑运算指令

主讲:燕延

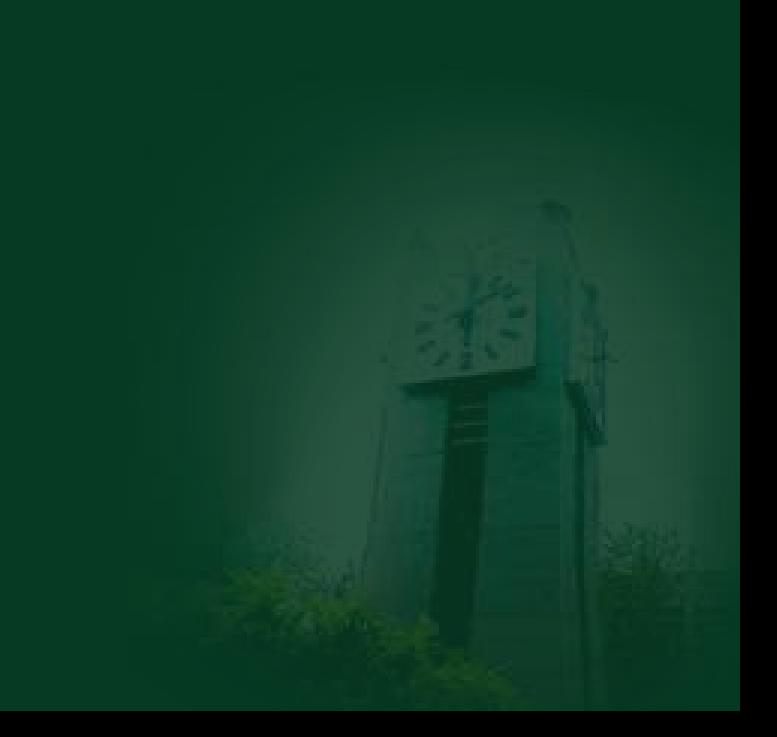

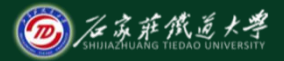

# 目录 在线开放课程

- 、逻辑与指令**AND**
- 、测试指令**TEST**
- 、逻辑或指令**OR**
- 、逻辑异或指令**XOR**
- 、逻辑非指令**NOT**

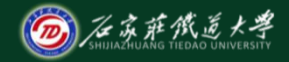

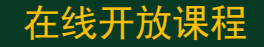

## 逻辑运算指令可对**8**位数或**16**位数进 行逻辑运算。逻辑运算是按位操作的,如 表所示。

逻辑运算指令

| 【操作码 AND OR NOT XOR TEST】  |  |  |  |
|----------------------------|--|--|--|
| 操作功能   与   或   非   异或   测试 |  |  |  |

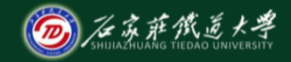

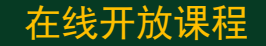

**AND**、**OR**、**XOR**和**TEST**四条指令 的使用形式很相似,都是双操作数指令, 操作数的寻址方式的规定与算术运算指 令相同,对标志位的影响也相同,使 **CF=0**,**OF=0**,**AF**位无定义,**SF**、**ZF**、 **PF**根据运算结果设置。

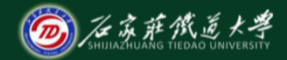

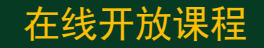

### (**1) AND**逻辑与指令**(Logical and)**

汇编格式: **AND** 目的操作数,源操作数 执行的操作:

(目的操作数)←(目的操作数)**&**(源操作数)

说明:本条指令通常用于使某个操作数中的若干 位维持不变,而使另外若干位为**0**的操作,也称 屏蔽某些位。要维持不变的位必须和"**1**"相 ["与",要置为0的位必须和"0"相"与"。

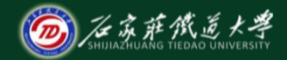

#### D~9的ASCII码→BCD码 **ADDAG ADDAG ADD ADD** 在线开放课程

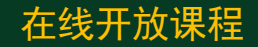

**MOV AL , '6' AND AL , 0FH** 0011 0110 AND 0000 1111 0000 0110=06H

小写字母**a~z**的**ASCII**码**→**大写字母 **A~Z**的**ASCII**码 **MOV AL , 'a' ;(AL)=61H** 0100 0001=41H**AND AL , 11011111B ;(AL)=41H** 0110 0001 AND 1101 1111

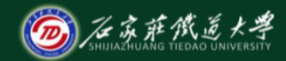

### 【例1】 屏蔽(AL)中的高4位。 **19.1** 在线开放课程 **AND AL**, 11000011B **12** 【例2】**AND AL**,**AL** 此指令执行前后,**(AL)**无变化,但执行后使 标志位发生了变化,且**CF=0**,**OF=0**。 **1001 1011 AND 1001 1011 1001 1011 (AL)**内容无变化, **CF=OF=0, SF=1, PF=0, ZF=0** 屏蔽中间四 位怎么办

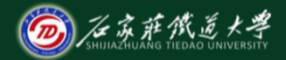

#### (2) TEST测试指令 在线开放课程

**(Test or non-destructive logical and)** 汇编格式:**TEST** 目的操作数,源操作数 执行的操作(目的操作数)**&**(源操作数) 说明: 2008年第12章 1000年第12章 1000年第12章 1000年第12章

① 本条指令中两操作数相与的结果不保存,仅影 响标志位。

② 本条指令通常用于在不改变原有操作数的情况 下,与条件转移指令一起,共同完成对特定位状态 的测试,并实现程序的转移。不感兴趣的那些位与 "**0"**相"与" ,感兴趣的那些位与"**1"**相"与" 。

【例**2**】 检测端口地址为**PORT**的外设端口输 入的数据,若第**1**、**3**、**5**位中的任一位不等于**0**, 则转移到**NEXT,**否则顺序执行。

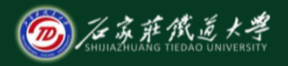

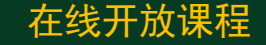

**IN AL, PORT TEST AL**,**0010 1010B TEST AL**,**0000 0001BJNZ NEXT** JZ NEXT **…..**

**NEXT**: **…….**

1、如果想测试这3位同时为**0**则转移,该怎么办?

2、如果想测试某位(例如D0位)为零则转移,该怎么办?

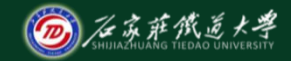

**(3) OR**逻辑或指令**(Logical inclusive or)** 在线开放课程 汇编格式:**OR** 目的操作数,源操作数 执行的操作:

(目的操作数)←(目的操作数)∨(源操作数) **OR**指令通常用于使某个操作数中的若干位维持 不变,而使另外若干位置**1**的场合。要维持不变的位 必须和"**0"**相"或" ,要置为**1**的位必须和"**1"**相

"或" 。

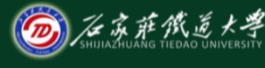

 指令:**OR AX**,**8080H** 执行后 在线开放课程 **AH**和**AL**的最高位都被置成了**1**。 数字**0~9**或非压缩**BCD**码与其对应 的**ASCII**之间的转换 **MOV AL, 09H OR AL, 30H** 想一想你学过的指 令还有哪条也可以 0000 1001 OR 0011 0000 0011 1001=39H

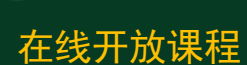

**(AL)=39H ADD AL, 30H**

实现此功能?

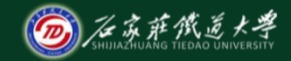

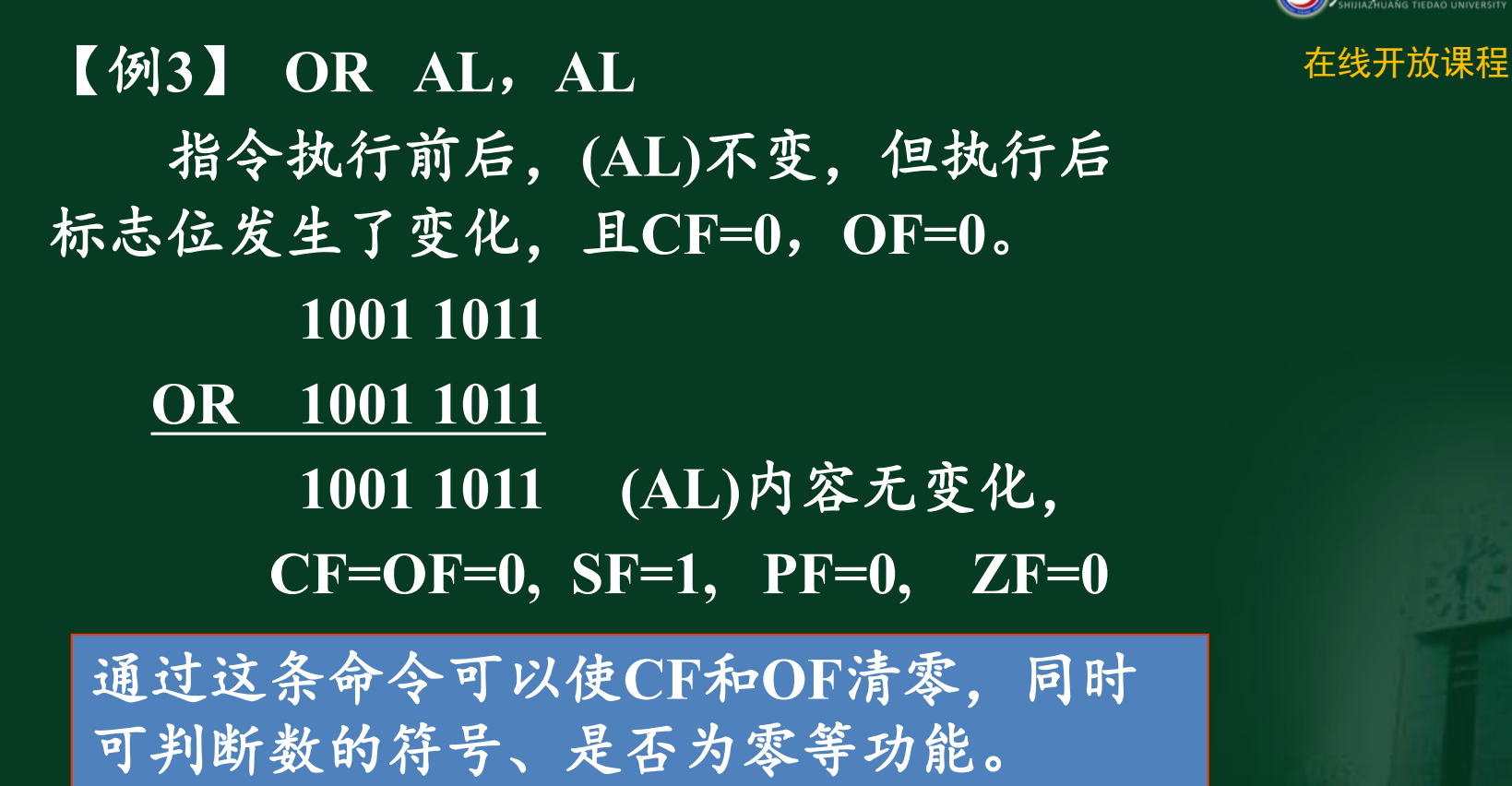

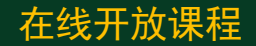

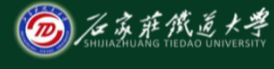

【例**4**】指令中判断数据是否为零的程序片段 在线开放课程 **MOV AX, DATA OR AX, AX JZ ZERO …….** 还有哪条指令能 完成同样功能?

#### **ZERO: ……**

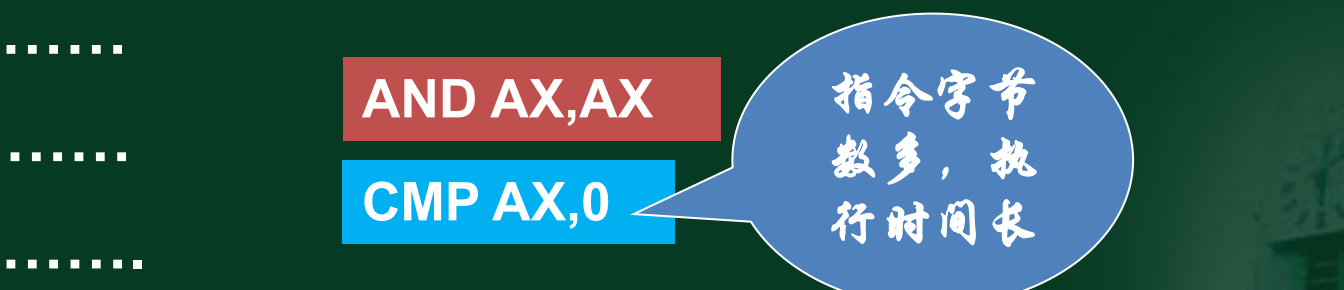

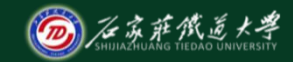

**(4) XOR**逻辑异或指令**(Logical exclusive or)** 在线开放课程 汇编格式:**XOR** 目的操作数,源操作数 执行的操作:

 (目的操作数)←(目的操作数) (源操作数) 本条指令通常用于: ①使某个操作数(寄存器或存储单元)清零,同时使 **CF=0**;

②常用于判断两个数是否相等;

③用于使操作数中的若干位维持不变,而使另外若干位 取反的操作。维持不变的这些位与"**0"**相"异或" ,而 **要取反的那些位与"1"相"异或"。** [1]

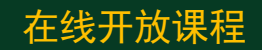

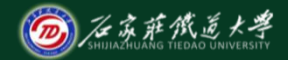

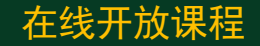

**【 例 6 】 XOR AL, AL** 在线开放课程 **1001 1011 XOR 1001 1011 0000 0000 (AL)=0 CF=OF=0, SF=0, PF=1, ZF=1** 指令执行后,**(AL)=0**,**CF=0**,**OF=0**。 【例**7**】 测试**(AL)**是否等于**33H**。 **XOR AL**,**33H CMP AL,33HJZ MATCH** 这种方法常用于检测数值是否匹配。

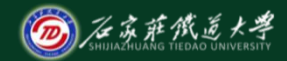

# (5) NOT逻辑非指令(Logical not) The Context of Table 2011 The Context of Table 2012 The Table 2013 The Table 2013 The Table 2013 The Table 2013 The Table 2013 The Table 2013 The Table 2013 The Table 2013 The Table 2013 The Tabl 汇编格式:**NOT** 目的操作数 执行的操作:(目的操作数**)←(**目的操作数**)**

说明:① 目的操作数不允许为立即数及段寄存器。 ② 本条指令不影响标志位。

【例**12**】 **NOT AL**

若执行前**(AL)=00111100B**,

则执行后**(AL)=11000011B**。

在求反功能方面**NOT**与**XOR**指令的区别是什么?

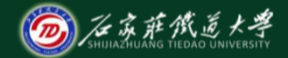

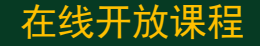

#### 逻辑运算指令对标志位的影响

**由于逻辑运算操作是按位进行的,所** 以对标志位的影响不同于算术运算操作, **NOT**指令不影响标志位,执行其它逻辑指 令时,**CF**、**OF**均被置**0**;**SF**、**PF**、**ZF**根 据运算结果被置**0**或**1**。

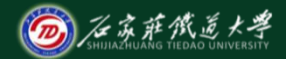

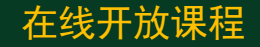

本讲小结 逻辑指令及使用规则 **AND OR XOR NOT TEST**